### **ПЕРВОЕ ВЫСШЕЕ ТЕХНИЧЕСКОЕ УЧЕБНОЕ ЗАВЕДЕНИЕ РОССИИ**

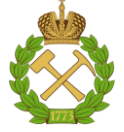

#### **МИНИСТЕРСТВО НАУКИ И ВЫСШЕГО ОБРАЗОВАНИЯ РОССИЙСКОЙ ФЕДЕРАЦИИ федеральное государственное бюджетное образовательное учреждение высшего образования САНКТ-ПЕТЕРБУРГСКИЙ ГОРНЫЙ УНИВЕРСИТЕТ**

**СОГЛАСОВАНО**

**УТВЕРЖДАЮ**

**Руководитель ОПОП ВО доцент И.В. Поцешковская**

\_\_\_\_\_\_\_\_\_\_\_\_\_\_\_\_\_\_\_\_\_\_\_\_\_

**Проректор по образовательной деятельности Д.Г. Петраков**

**\_\_\_\_\_\_\_\_\_\_\_\_\_\_\_\_\_\_\_\_\_\_**

# **РАБОЧАЯ ПРОГРАММА ДИСЦИПЛИНЫ**

# *ПРЕЗЕНТАЦИЯ АРХИТЕКТУРНЫХ РЕШЕНИЙ*

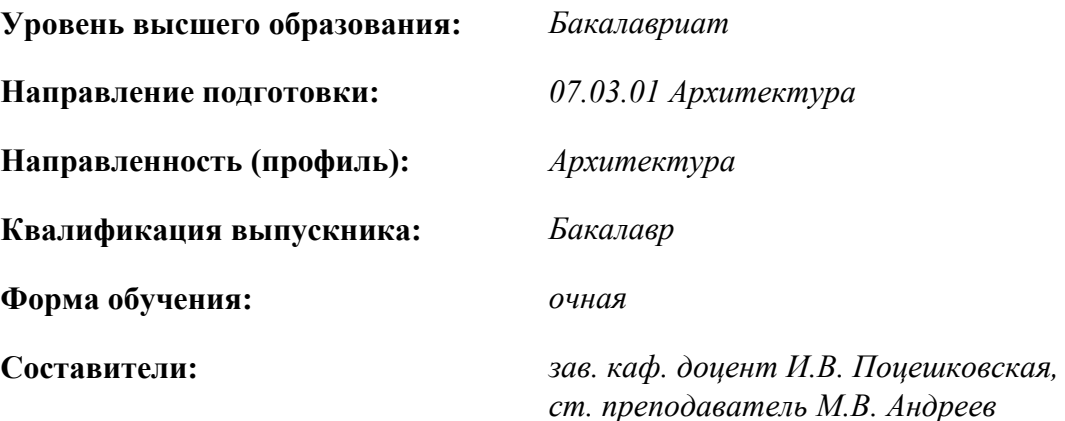

Санкт-Петербург

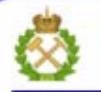

ДОКУМЕНТ ПОДПИСАН УСИЛЕННОЙ КВАЛИФИЦИРОВАННОЙ<br>ЭЛЕКТРОННОЙ ПОДПИСЬЮ

Сертификат: 00F3 503F 985D 6537 76D4 6643 ВD9В 6D2D 1С Бладелец: Пашкевич Наталья Владимировна<br>Действителен: с 27.12.2022 по 21.03.2024

**Рабочая программа дисциплины** «Презентация архитектурных решений» разработана:

 в соответствии с требованиями ФГОС ВО бакалавриат по направлению подготовки «07.03.01 Архитектура», утвержденного приказом Минобрнауки России № 509 от 08.06.2017 г.

 на основании учебного плана бакалавриата по направлению подготовки «07.03.01 Архитектура» направленность (профиль) «Архитектура».

\_\_\_\_\_\_\_\_\_\_\_\_

\_\_\_\_\_\_\_\_\_\_\_\_

Составители:

зав. каф., к. архитектуры, доцент И.В. Поцешковская,

ст. преподаватель М.В. Андреев

**Рабочая программа рассмотрена и одобрена** на заседании кафедры архитектуры от 26.01.2021 г., протокол № 8.

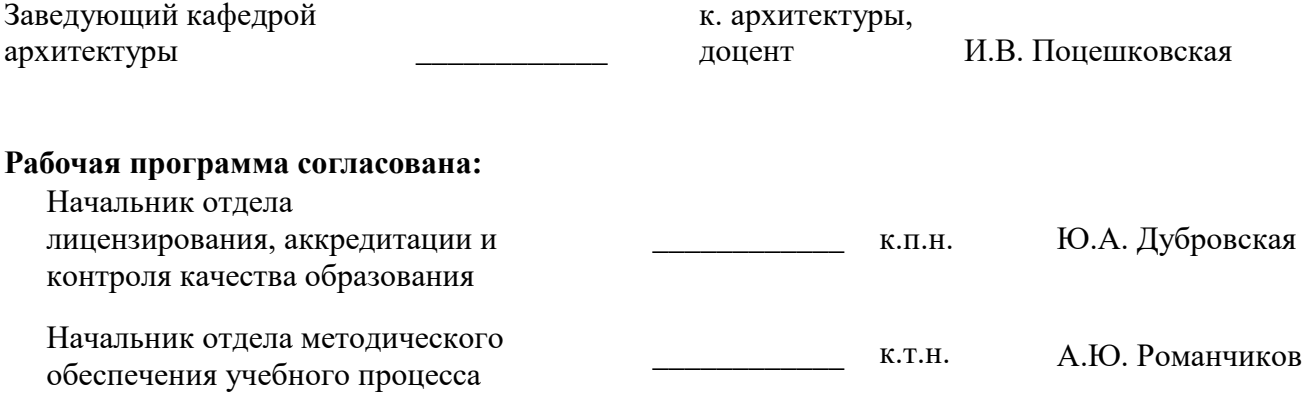

# **1. ЦЕЛИ И ЗАДАЧИ ДИСЦИПЛИНЫ**

*Цель дисциплины:*

- формирование практических навыков создания презентаций архитектурных проектов статического и динамического характера, выполненных с использованием средств архитектурной ручной и компьютерной графики, цифровых технологий и специализированного софта, для демонстрации с помощью мультимедийных и прочих устройств.

*Основные задачи дисциплины:*

- изучение форм внедрения в процесс оформления и демонстрации архитектурных проектов информационных технологий;

- изучение современных компьютерных методов создания «Интернет»-страниц и мультимедийных проектов демонстрации архитектурных концепций и проектов;

- освоение современных компьютерных методов обработки аудио- и видеоинформации для создания архитектурных презентаций;

- формирование практических навыков по созданию архитектурных презентаций и последующему их использованию в профессиональной творческой деятельности.

# **2. МЕСТО ДИСЦИПЛИНЫ В СТРУКТУРЕ ОПОП ВО**

Дисциплина «Презентация архитектурных решений» относится к обязательной части основной профессиональной образовательной программы по направлению подготовки «07.03.01 Архитектура» направленность (профиль) «Архитектура» и изучается в 9 семестре.

Предшествующими курсами, на которых непосредственно базируется дисциплина «Презентация архитектурных решений» являются: «Архитектурная графика», «Архитектурное проектирование (I уровень)», «Архитектурное проектирование (II уровень)», «Компьютерная графика в архитектуре», «Методология проектирования», «Академический рисунок», «Академическая живопись», «Компьютерное моделирование в архитектуре».

Дисциплина «Презентация архитектурных решений» является основополагающей для дисциплины и практики: «Выполнения и защиты выпускной квалификационной работы» и «Преддипломная практика».

Особенностью дисциплины «Презентация архитектурных решений» является умение оптимально представить архитектурный проект и использованием современных средств компьютерных технологий, включая BIM- и VR-технологии.

#### **3. ПЛАНИРУЕМЫЕ РЕЗУЛЬТАТЫ ОБУЧЕНИЯ ПО ДИСЦИПЛИНЕ, СООТНЕСЕННЫЕ С ПЛАНИРУЕМЫМИ РЕЗУЛЬТАТАМИ ОСВОЕНИЯ ОБРАЗОВАТЕЛЬНОЙ ПРОГРАММЫ**

Процесс изучения дисциплины «Презентация архитектурных решений» направлен на формирование следующих компетенций:

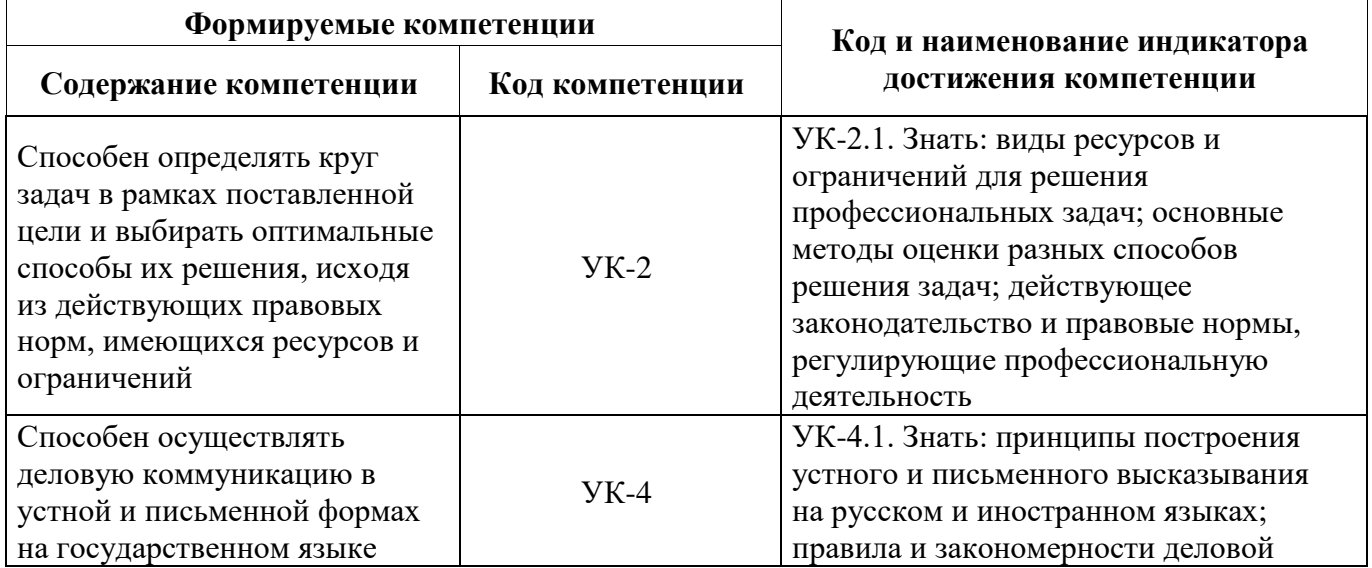

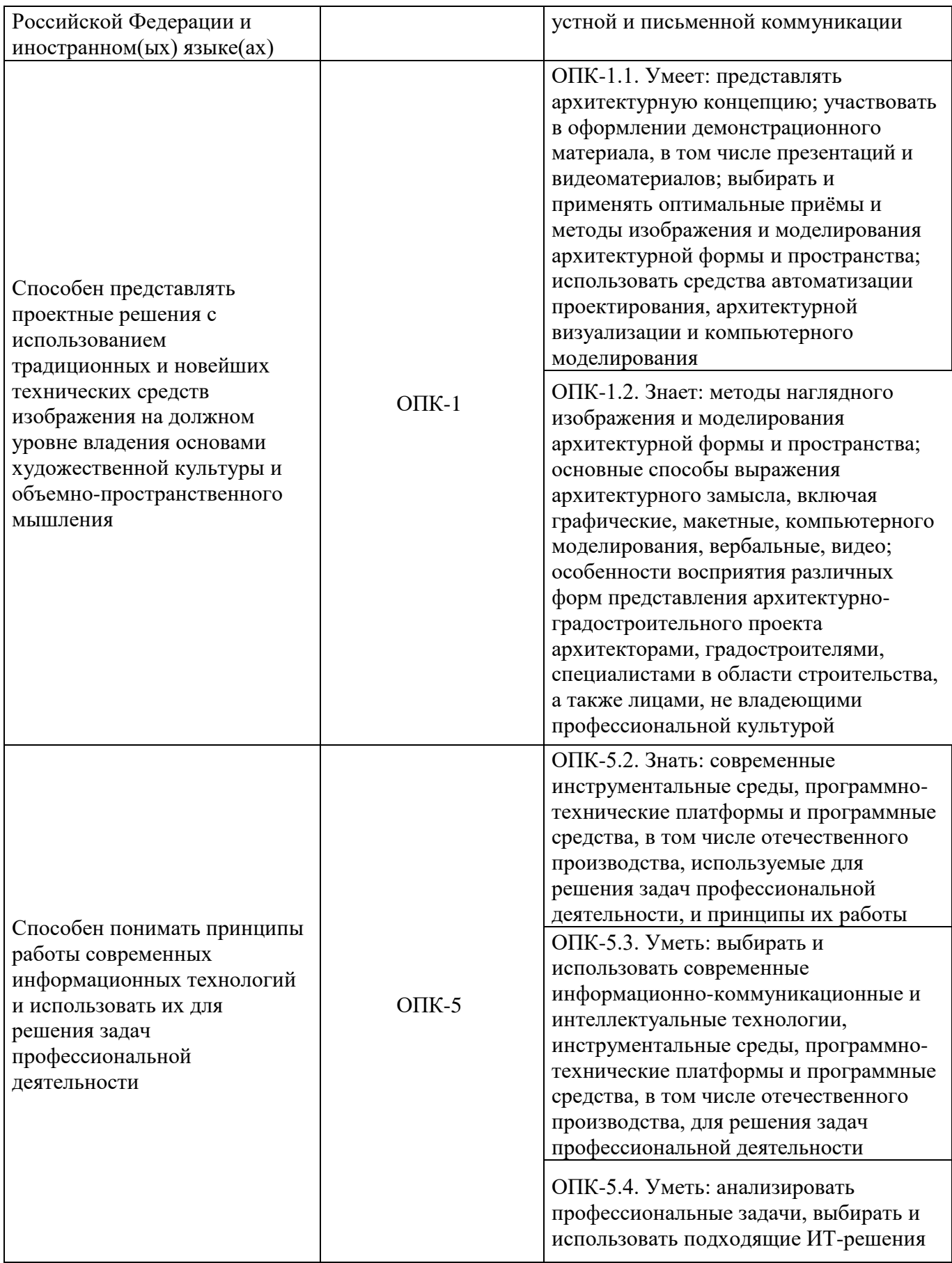

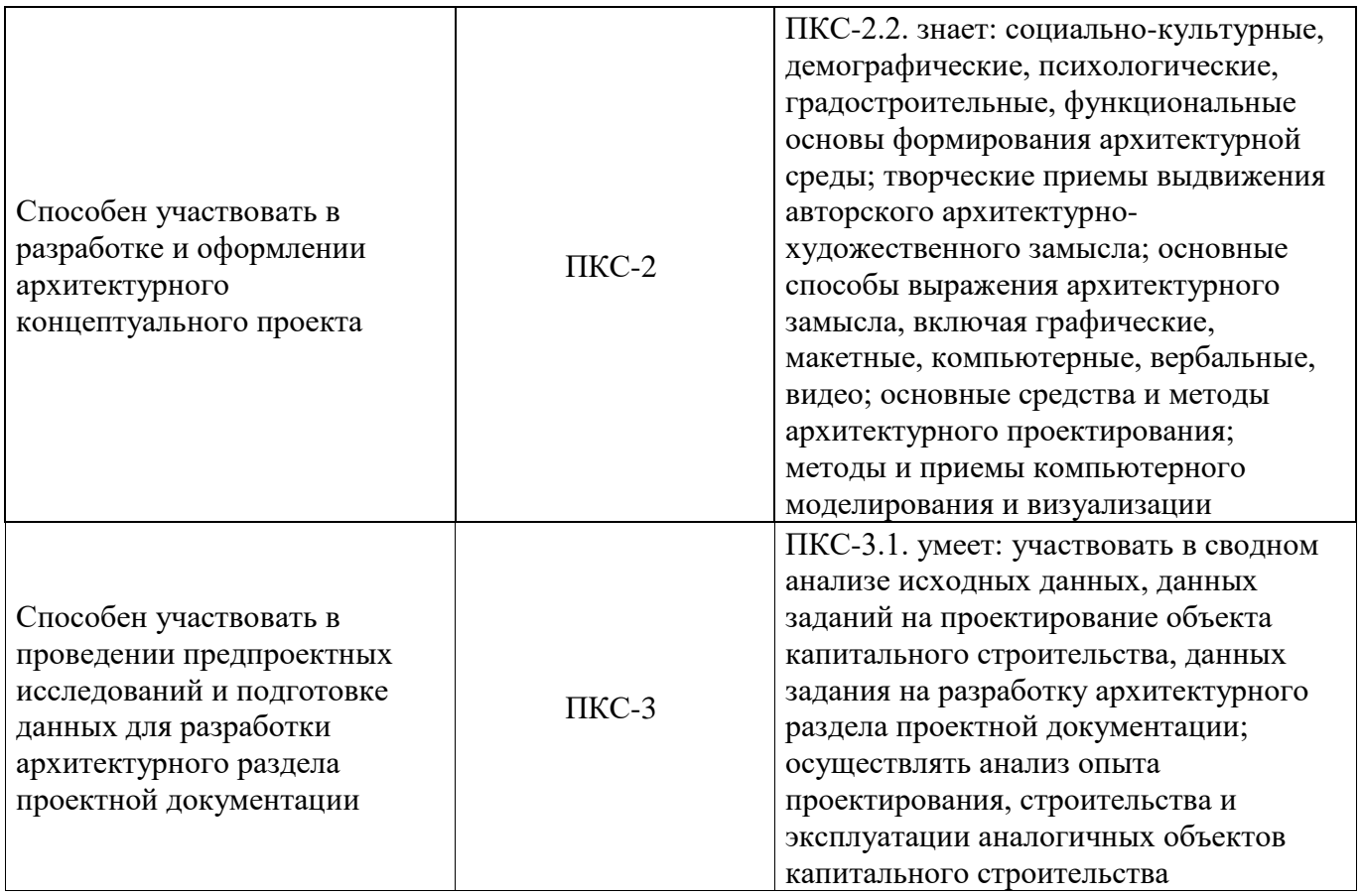

# **4. СТРУКТУРА И СОДЕРЖАНИЕ ДИСЦИПЛИНЫ**

### **4.1. Объем дисциплины и виды учебной работы**

Общая трудоемкость учебной дисциплины составляет 3 зачетные единицы, 108 ак. часов.

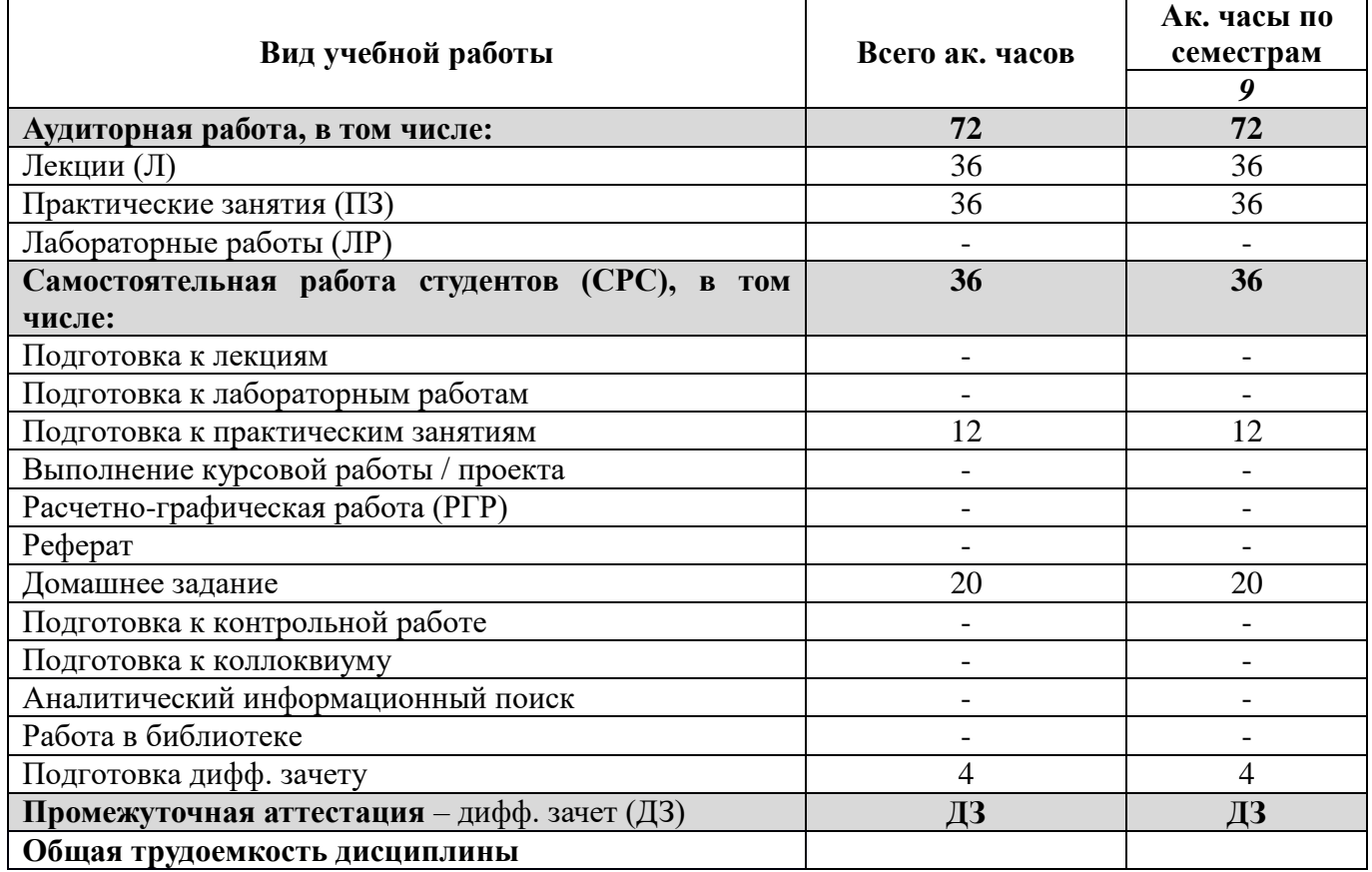

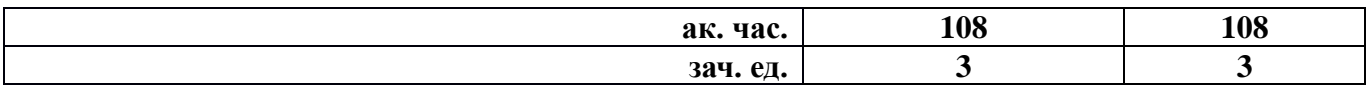

# **4.2. Содержание дисциплины**

Учебным планом предусмотрены: лекции, практические занятия и самостоятельная работа.

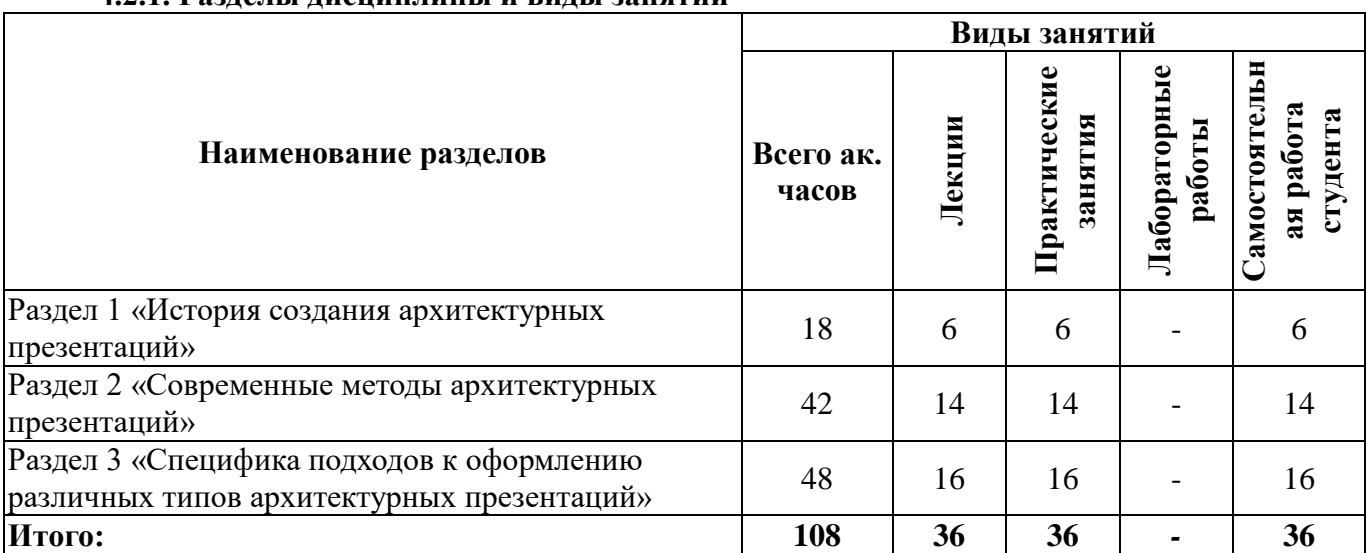

### **4.2.1. Разделы дисциплины и виды занятий**

# **4.2.2.Содержание разделов дисциплины**

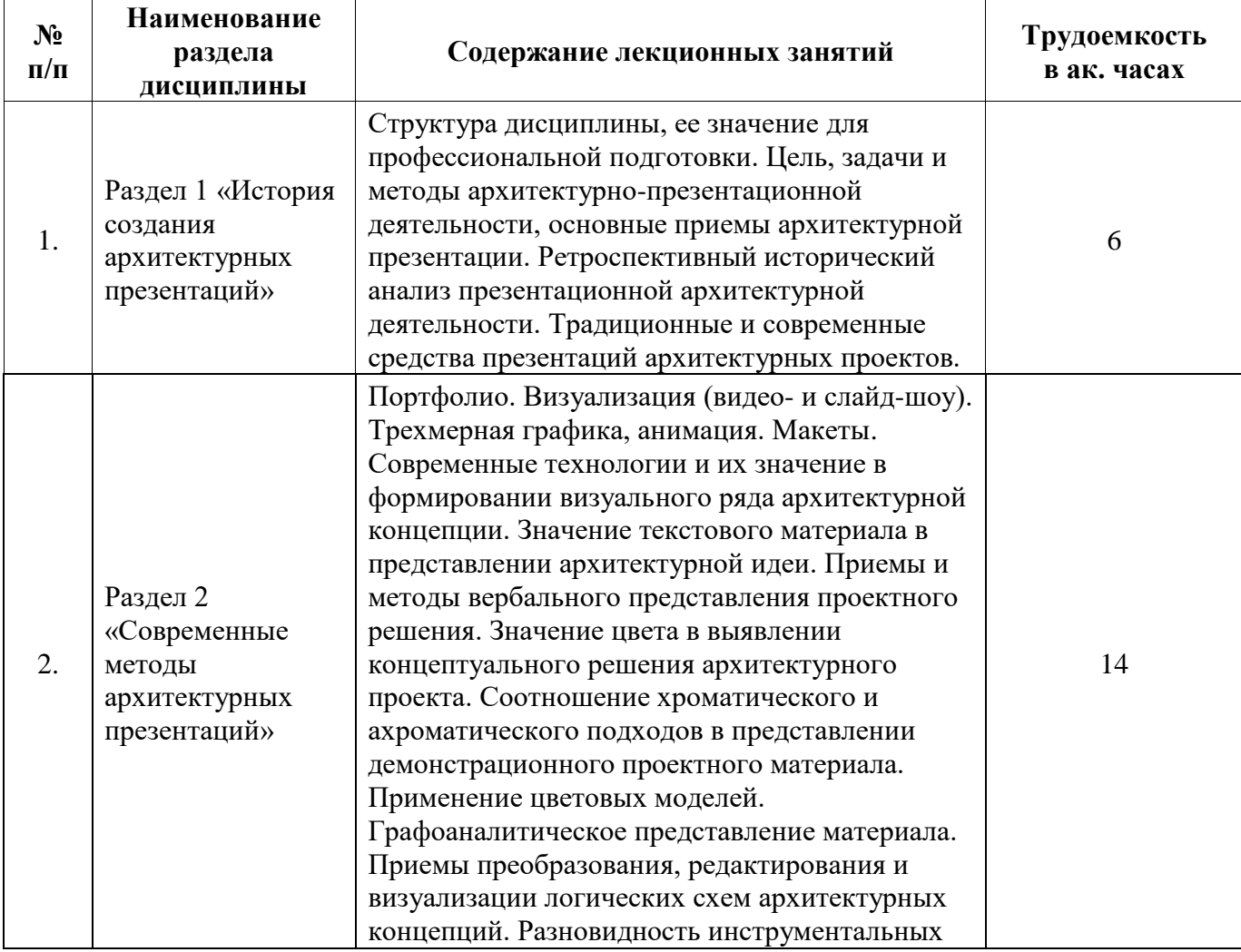

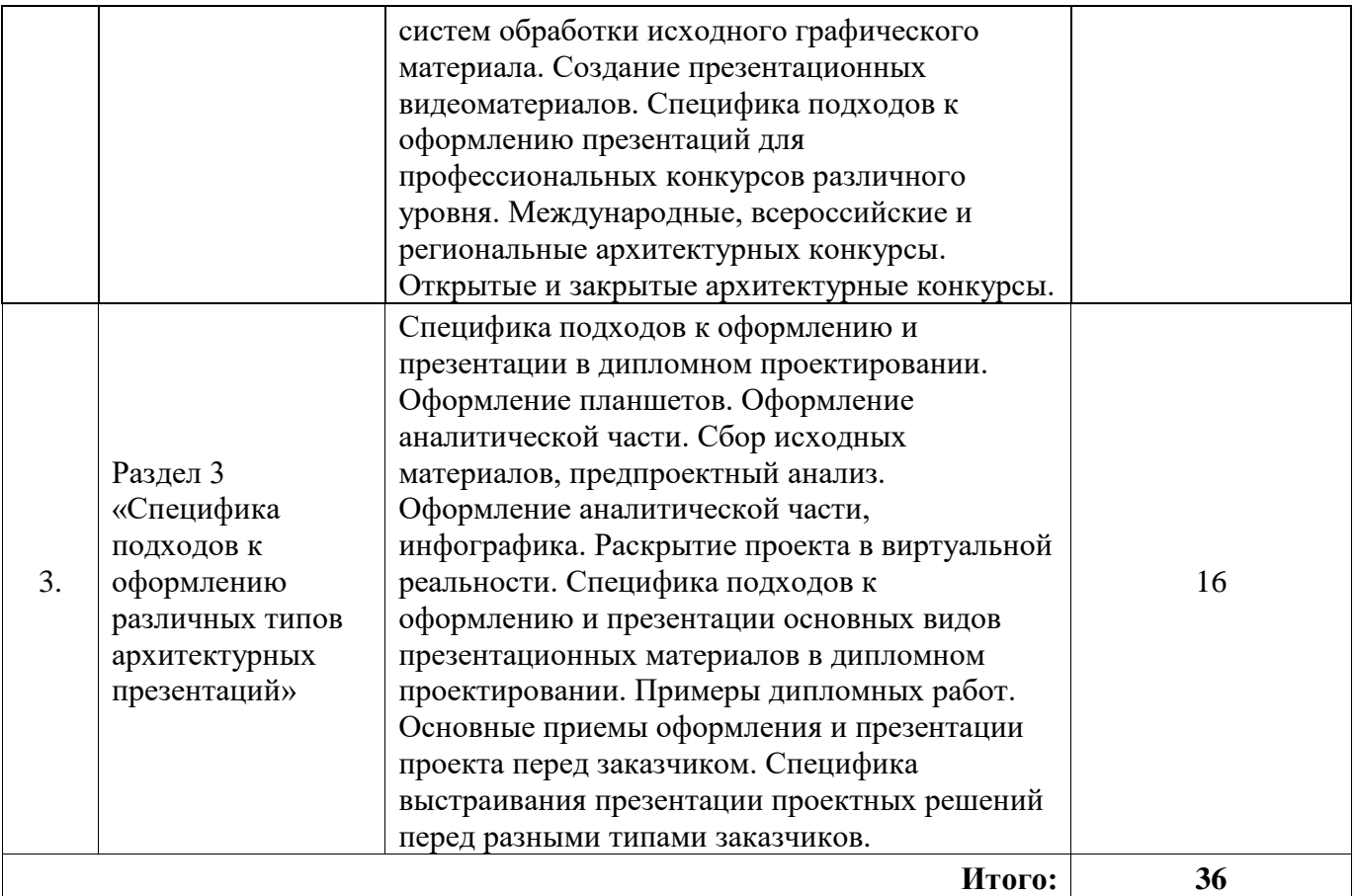

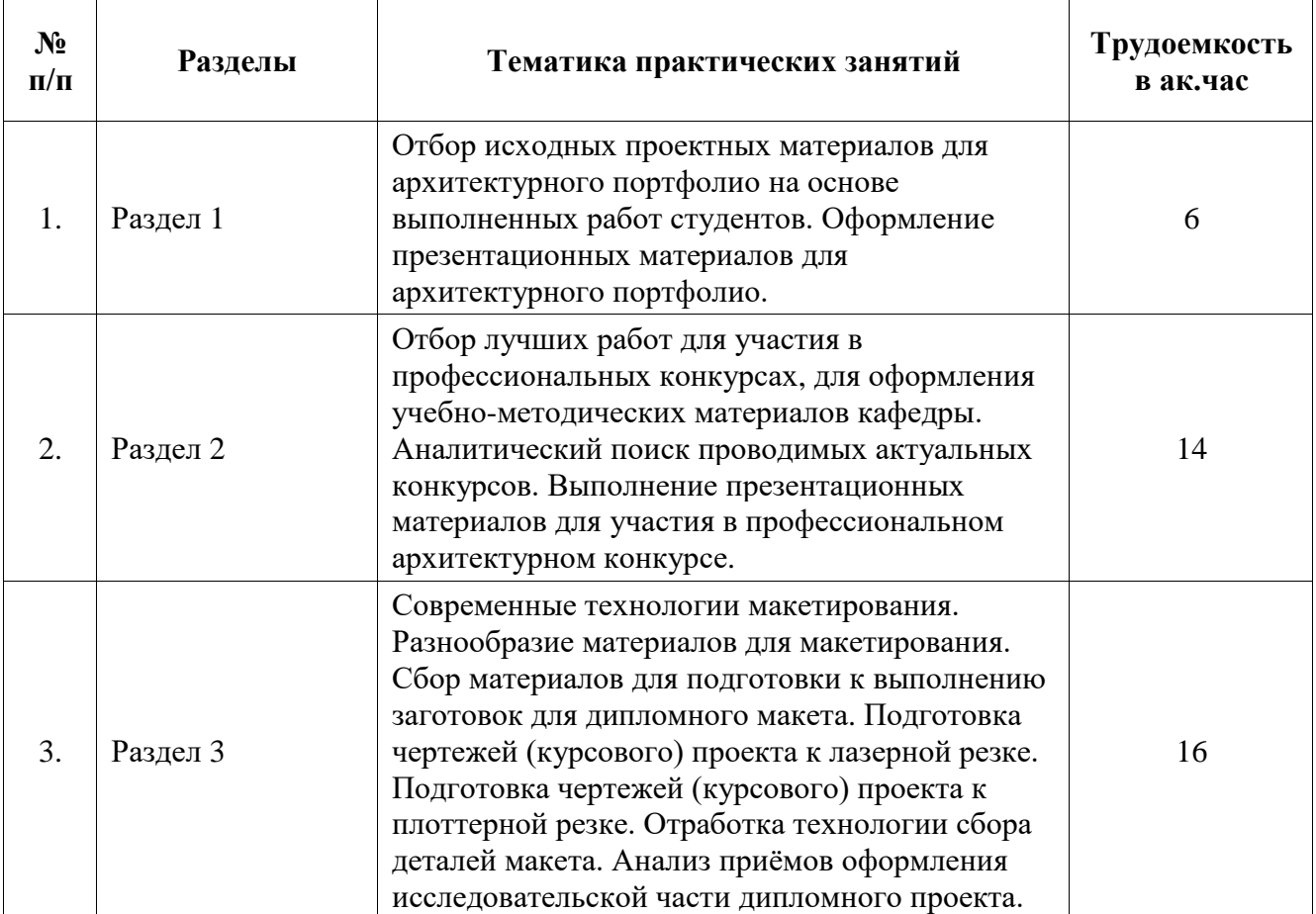

# **4.2.3. Практические занятия**

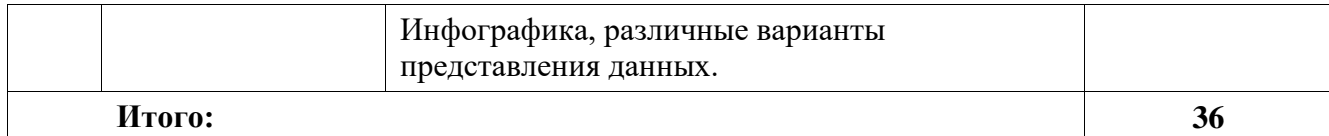

#### **4.2.4. Лабораторные работы**

Лабораторные работы не предусмотрены.

#### **4.2.5. Курсовые работы (проекты)**

Курсовые работы (проекты) не предусмотрены.

### **5. ОБРАЗОВАТЕЛЬНЫЕ ТЕХНОЛОГИИ**

В ходе обучения применяются:

**Лекции**, которые являются одним из важнейших видов учебных занятий и составляют основу теоретической подготовки обучающихся. Цели лекционных занятий:

- дать систематизированные научные знания по дисциплине, акцентировать внимание на наиболее сложных вопросах дисциплины;

- стимулировать активную познавательную деятельность обучающихся, способствовать формированию их творческого мышления.

**Практические занятия**. Цели практических занятий:

- совершенствовать умения и навыки решения практических задач.

Главным содержанием этого вида учебных занятий является работа каждого обучающегося по овладению практическими умениями и навыками профессиональной деятельности.

**Консультации** (текущая консультация, накануне дифф. зачета) являются одной из форм руководства учебной работой обучающихся и оказания им помощи в самостоятельном изучении материала дисциплины, в ликвидации имеющихся пробелов в знаниях, задолженностей по текущим занятиям, в подготовке заданий.

Текущие консультации проводятся преподавателем, ведущим занятия в учебной группе, научным руководителем и носят как индивидуальный, так и групповой характер.

**Самостоятельная работа обучающихся** направлена на углубление и закрепление знаний, полученных на лекциях и практических занятиях, выработку навыков самостоятельного активного приобретения новых, дополнительных знаний, подготовку к предстоящим учебным занятиям и промежуточному контролю.

#### **6. ОЦЕНОЧНЫЕ СРЕДСТВА ДЛЯ ТЕКУЩЕГО КОНТРОЛЯ УСПЕВАЕМОСТИ, ПРОМЕЖУТОЧНОЙ АТТЕСТАЦИИ ПО ИТОГАМ ОСВОЕНИЯ ДИСЦИПЛИНЫ**

#### *6.1. Оценочные средства для самостоятельной работы и текущего контроля успеваемости*

#### **Раздел 1. История создания архитектурных презентаций**

1. Сформулируйте цель, задачи и методы архитектурно-презентационной деятельности.

2. Какие этапы выделяются в ретроспективном историческом анализе презентационной архитектурной деятельности?

3. В чем проявляется основное отличие традиционных и современных методов презентаций архитектурных проектов?

4. Какова роль цвета в выявлении концептуального решения архитектурного проекта?

5. В чем заключается специфика в применении хроматического и ахроматического подходов в демонстрационном проектном материале?

#### **Раздел 2. Современные методы архитектурных презентаций**

1. Какие современные методы архитектурной презентации получили распространение в проектной практике?

2. Какие форматы анимационной презентации в наибольшей степени соответствуют архитектурной проектной деятельности?

3. Какова роль цветовых моделей в графоаналитическом представлении материала?

4. Охарактеризуйте этапы создания презентационных видеоматериалов.

5. Охарактеризуйте различные подходы к оформлению презентаций для профессиональных конкурсов различного уровня.

#### **Раздел 3. Специфика подходов к оформлению различных типов архитектурных презентаций**

1. В чем заключается значение методов сканирования, цифрового фотоизображения?

2. В чем заключается постобработка (фильтрация) и калибровка?

3. Охарактеризуйте следующие этапы архитектурных презентаций: предварительное планирование и разработка плана презентации.

4. Охарактеризуйте следующие этапы архитектурных презентаций: реализация процессов с помощью сочетания мультимедийных устройств и(или) ручных средств.

5. Охарактеризуйте следующие этапы архитектурных презентаций: разработка способов выстраивания сюжетной линии, динамическое развитие сцены, построение системы кульминационных акцентов.

#### **6.2. Оценочные средства для проведения промежуточнойаттестации (дифф. зачета)**

#### *6.2.1. Примерный перечень вопросов/ заданий к дифф. зачету (по дисциплине)*

1. Функциональные и структурные компоненты архитектурной презентации.

2. Типы архитектурных презентаций и классификация презентационных продуктов.

3. Опишите традиционные технические средства создания архитектурных презентаций.

4. Какие этапы создания архитектурной презентации Вы можете выделить?

5. Графические элементы (чертежи, схемы, визуализации) в архитектурной презентации.

6. Последовательность и логическое расположение графических элементов в архитектурной презентации.

7. Графические символы (масштабные линейки, стрелка в направлении «севера», надписи) в архитектурной презентации.

8. Инфографика в архитектурной презентации.

9. Инструментарий ручной графической архитектурной презентации.

10. Тон и тональная графика в архитектурной презентации.

11. Опишите современные технические средства создания архитектурных презентаций.

12. Компьютерные программы и приложения для создания цифровой графической архитектурной презентации.

13. Методика подготовки архитектурной презентации.

14. Что такое трехмерная графика и анимация для архитектурной презентации?

15. В чём заключаются фото- и видео-визуализация для архитектурной презентации?

16. Компьютерные программы и приложения для создания архитектурной видеопрезентации.

17. Как приемы виртуальной реальности существуют для архитектурной презентации?

18. Как используются приемы виртуальной реальности в практике архитектурной презентации?

19. Какие существуют инструментальные интегрированные программные среды для разработчика мультимедиа-продуктов?

20. Какие технологии создания архитектурной презентации Вы можете выделить?

21. Какие типы архитектурных презентаций получили распространение в учебном проектировании?

22. Какие типы архитектурных презентаций получили распространение в современной практике проектирования?

23. Принципы формирования архитектурного портфолио.

24. Структура и образ архитектурной презентации.

25. Разработка концепции (идея, сценарий, графическая оболочка) архитектурной видеопрезентации.

- 26. Демонстрация, рефлексия и корректировка в подготовке архитектурной презентации.
- 27. Этапы технической разработки архитектурной видео-презентации.
- 28. Публикация в сети «Интернет» материалов архитектурной презентации.
- 29. Интеграция инновационных технологий в современную проектную практику.
- 30. Архитектурная презентация как средство профессиональной коммуникации.

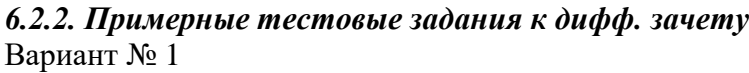

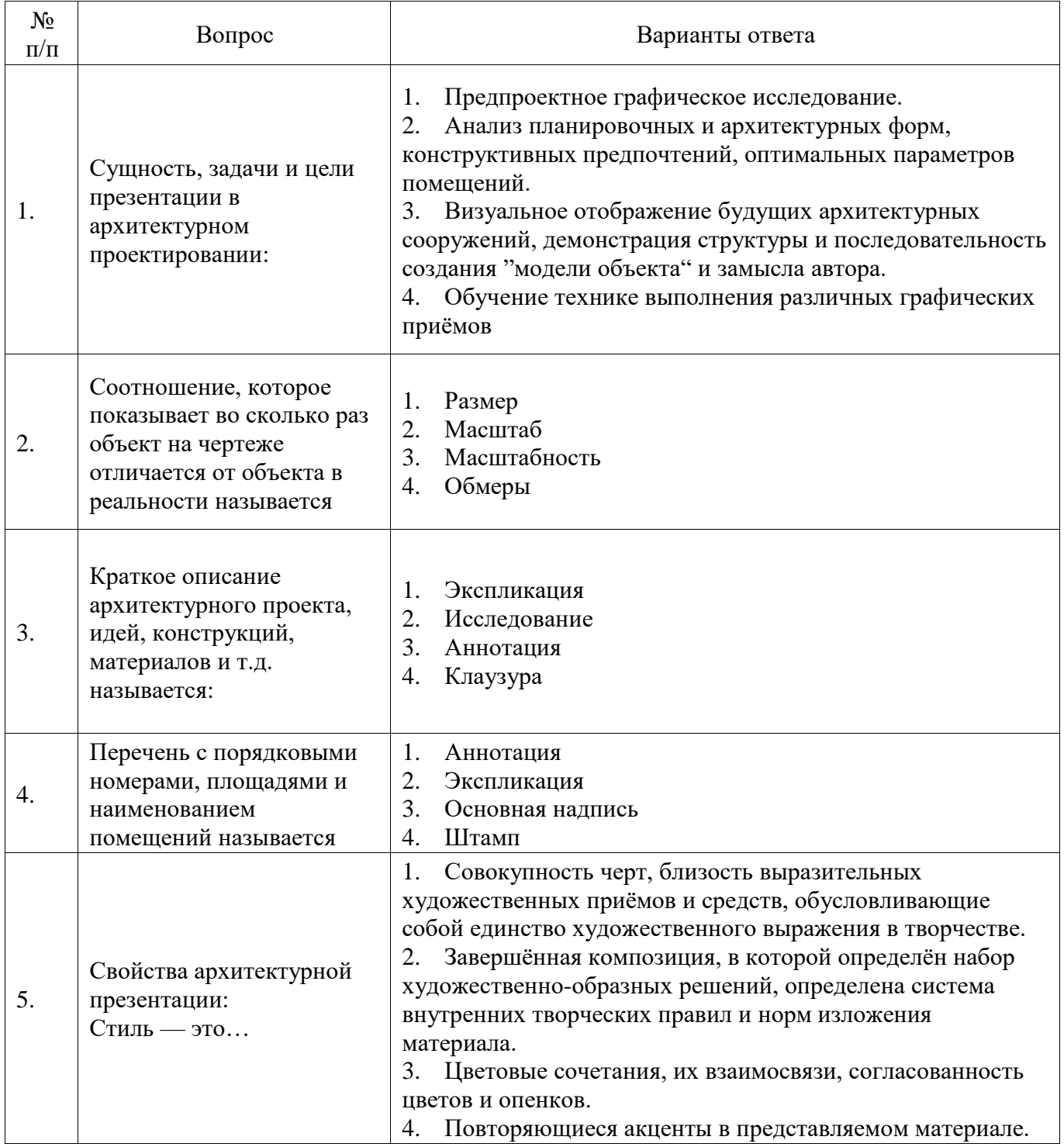

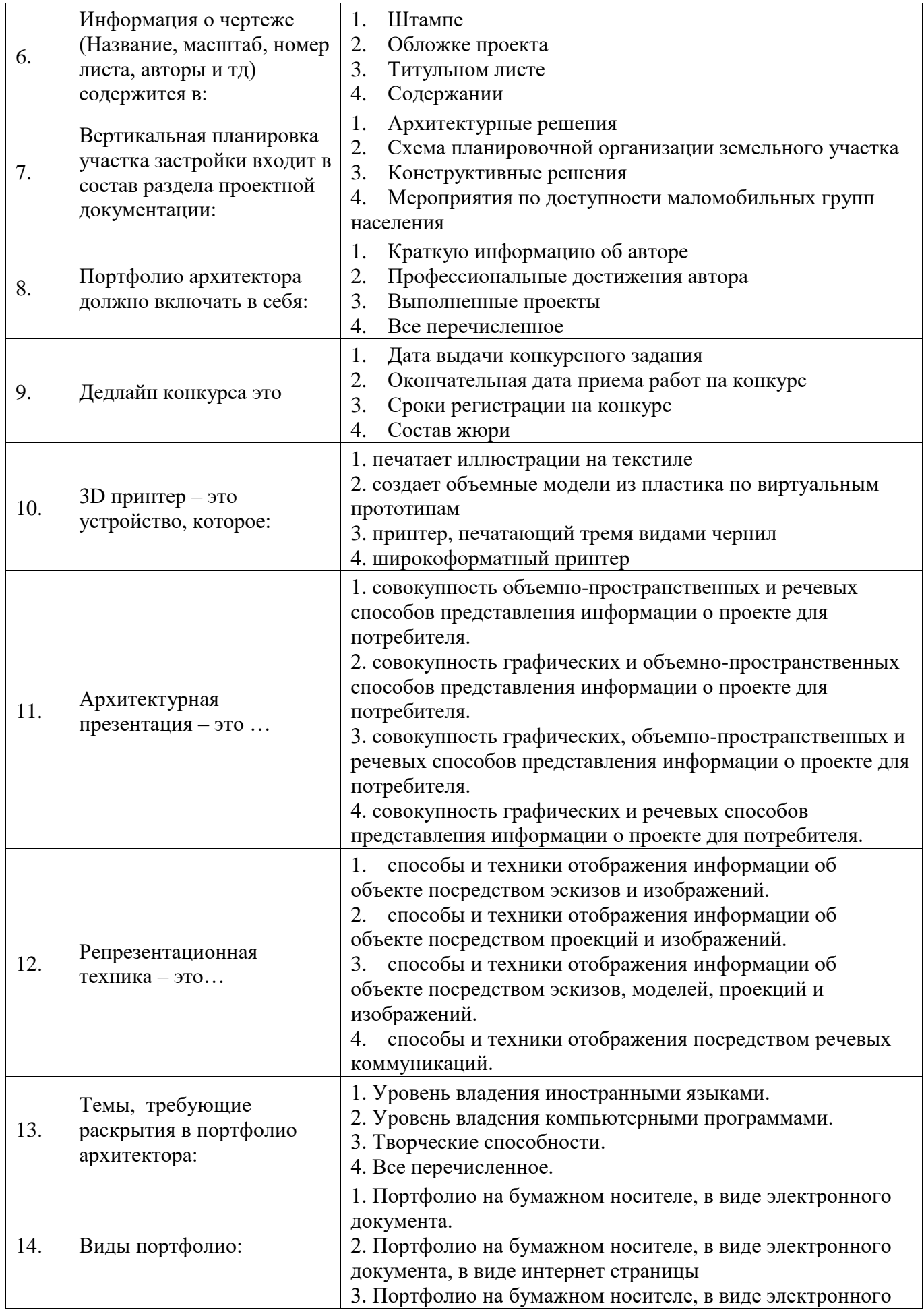

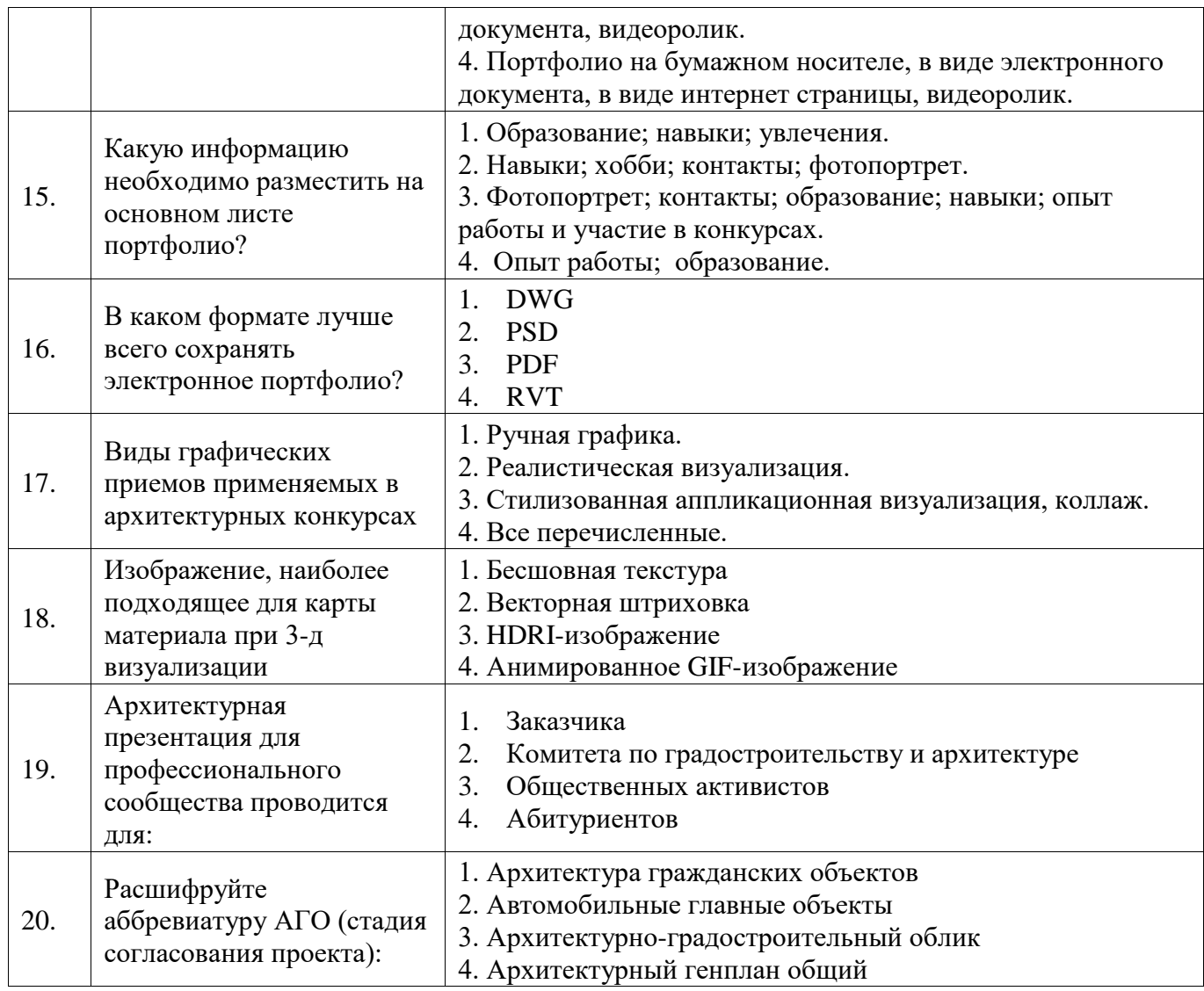

Вариант № 2

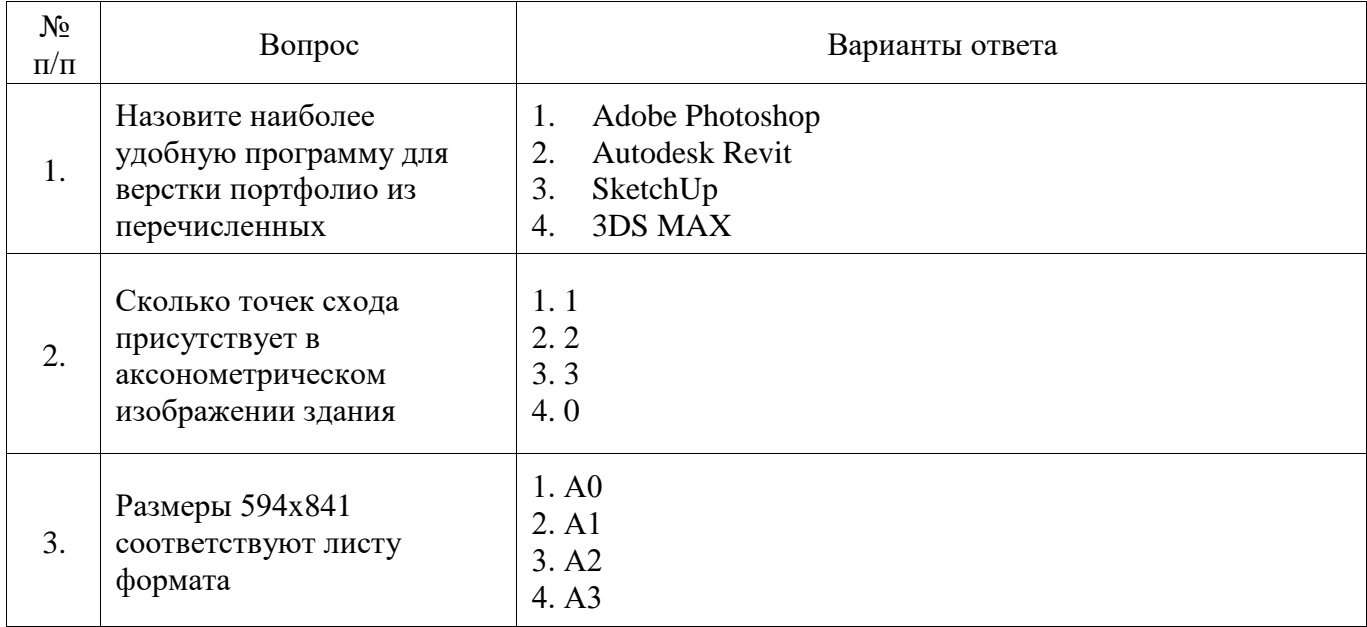

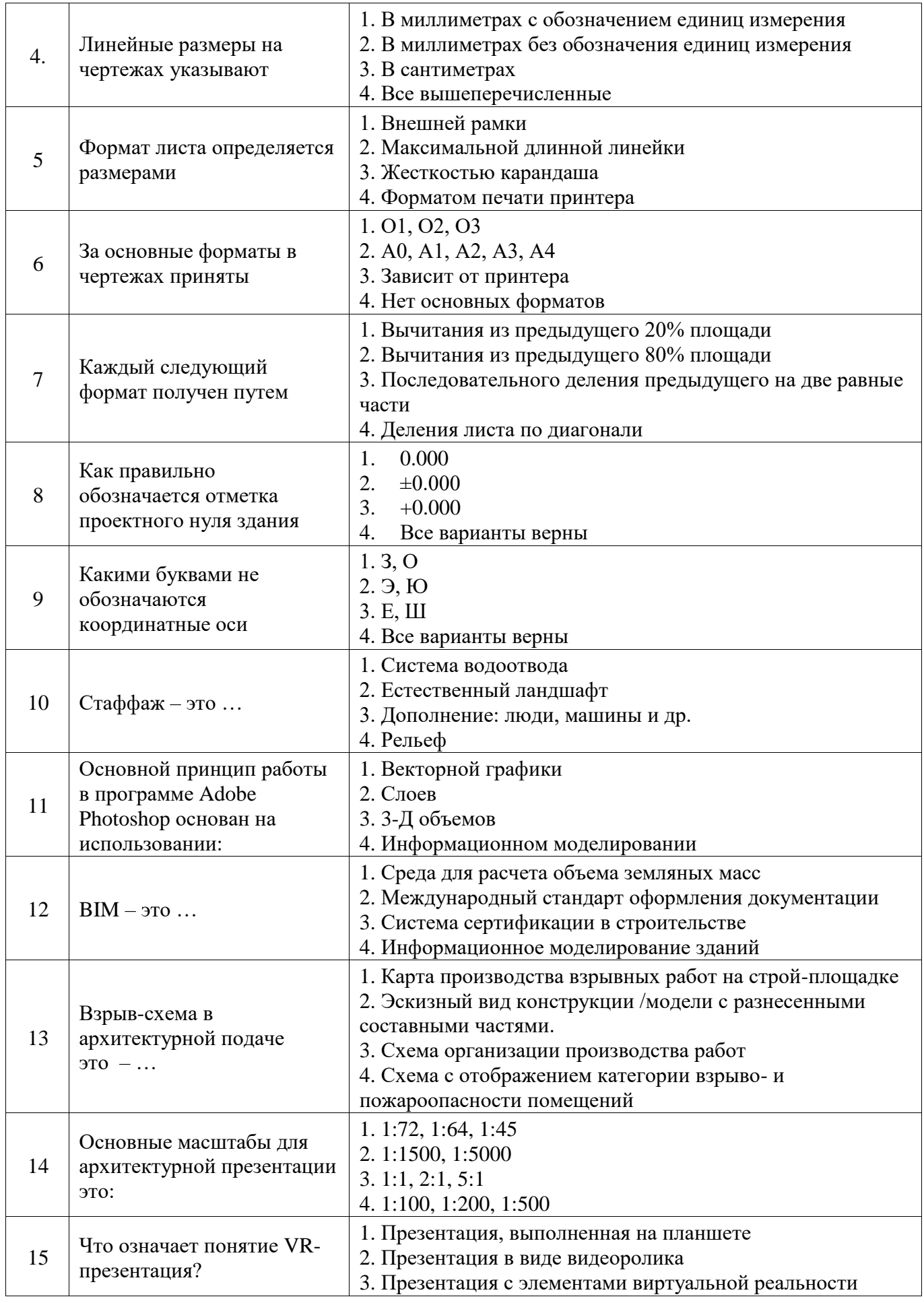

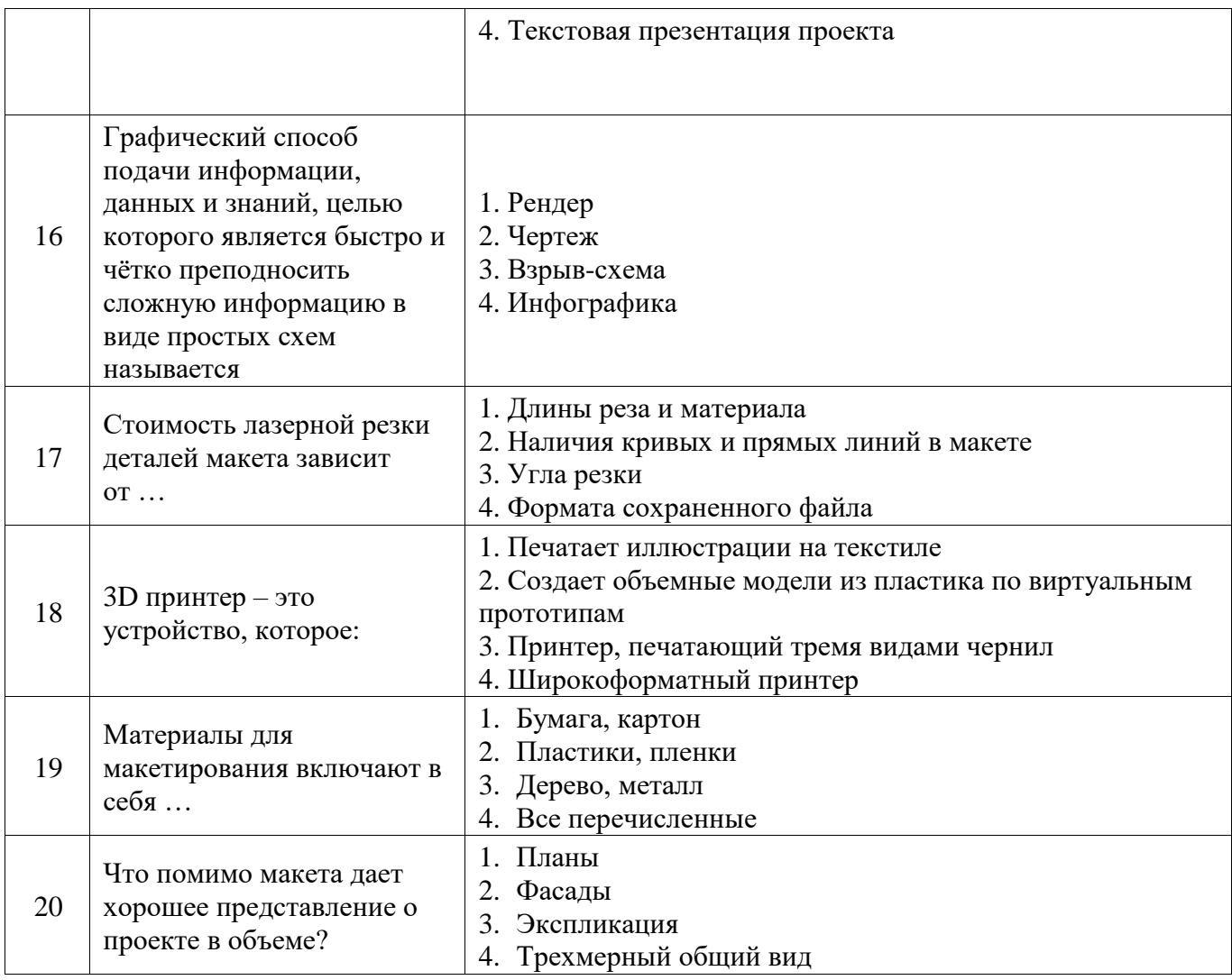

# Вариант № 3

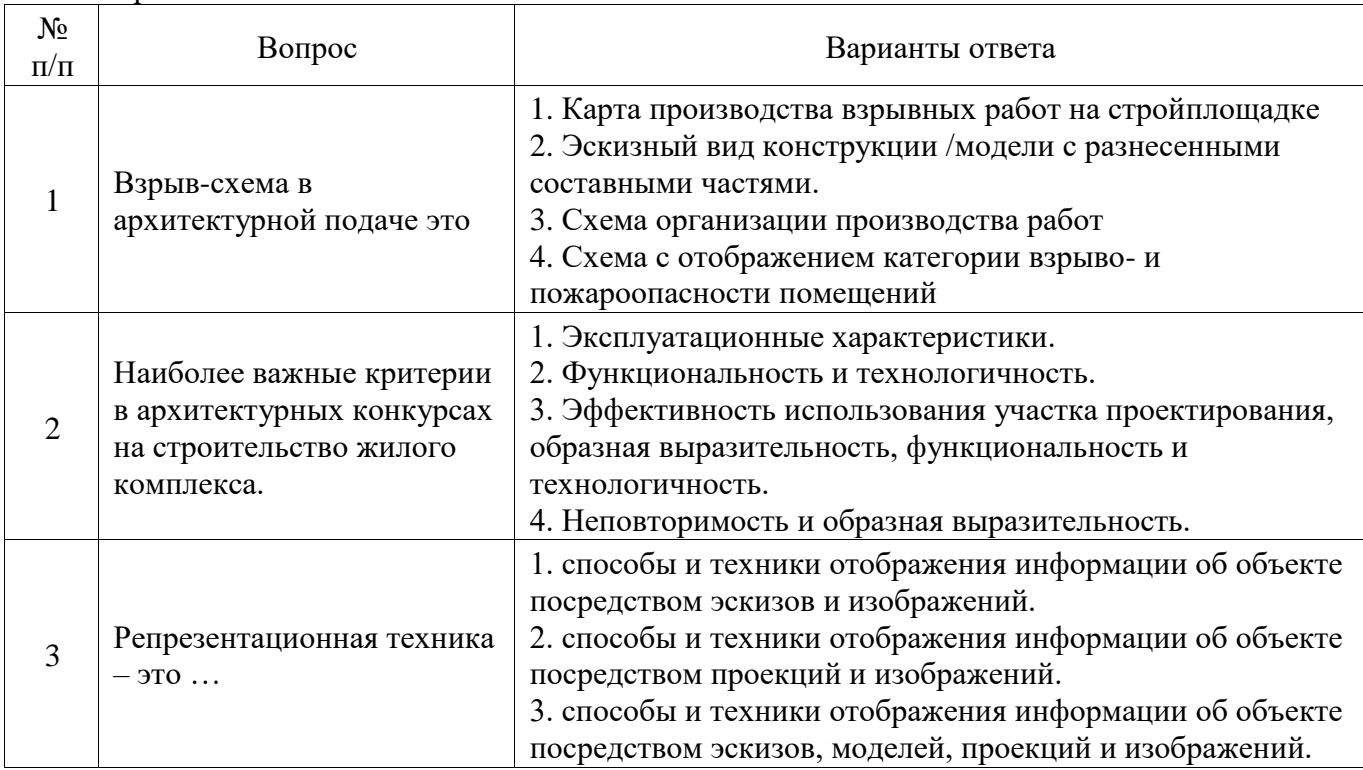

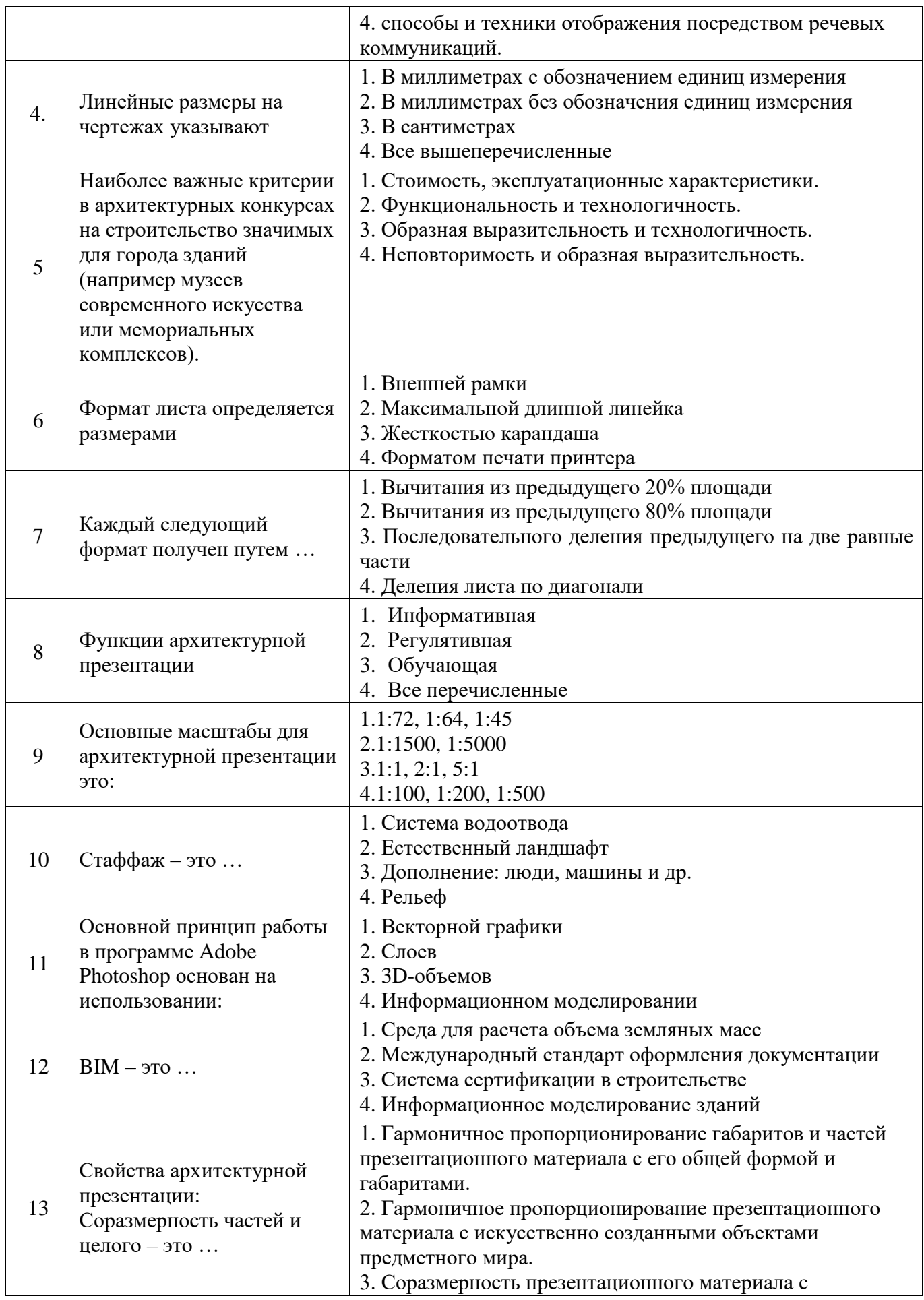

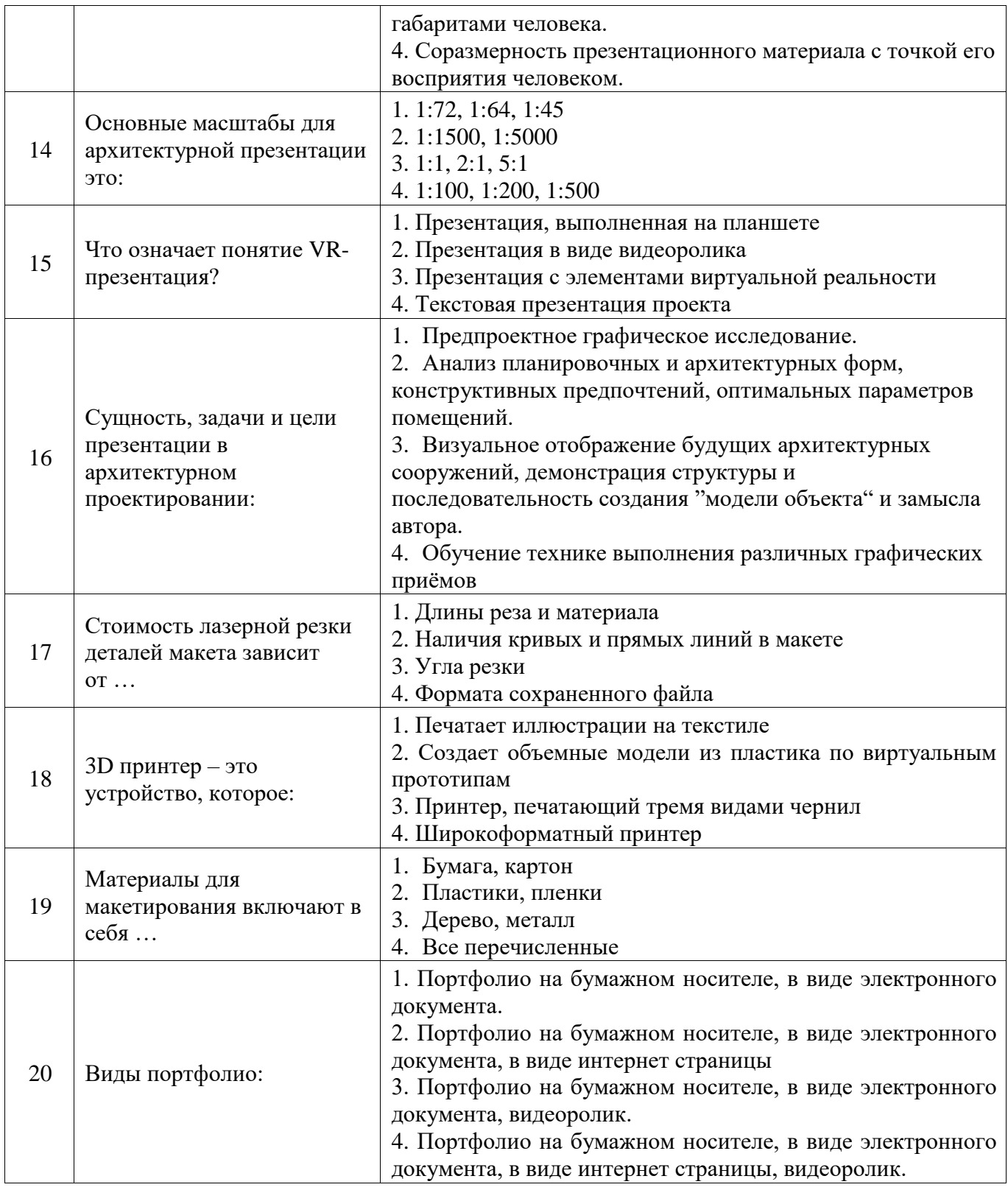

**6.3. Описание показателей и критериев контроля успеваемости, описание шкал оценивания**

**6.3.1. Критерии оценок промежуточной аттестации (дифференцированного зачета)** *Примерная шкала оценивания знаний по вопросам/выполнению заданий* 

*дифференцированного зачета:* 

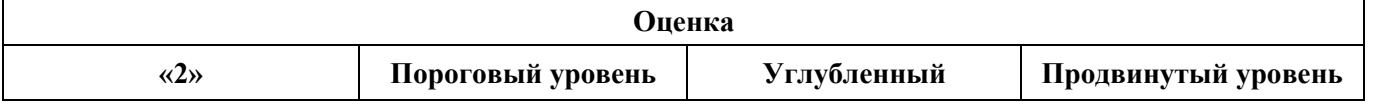

| (неудовлетворительно)                                                                                         | освоения                                                                                                    | уровень освоения                                                                                                    | освоения                                                                                                    |
|----------------------------------------------------------------------------------------------------|----------------------------------------------------------------------------------------------------|----------------------------------------------------------------------------------------------------|----------------------------------------------------------------------------------------------------|
|                                                                                                    | $\langle 3 \rangle$                                                                                                    | $\langle 4 \rangle$                                                                                                    | $\langle \langle 5 \rangle \rangle$                                                                                                    |
|                                                                                                    | (удовлетворительно)                                                                                                    | (хорошо)                                                                                                    | (отлично)                                                                                                    |
| Посещение менее 50 %                                                                                          | Посещение не менее 60                                                                                                    | Посещение не менее                                                                                                    | Посещение не менее                                                                                                    |
| лекционных и                                                                                                  | % лекционных и                                                                                                    | 70 % лекционных и                                                                                                    | 85 % лекционных и                                                                                                    |
| практических занятий                                                                                          | практических занятий                                                                                                    | практических занятий                                                                                                    | практических занятий                                                                                                    |
| Студент не знает<br>значительной части<br>материала, допускает<br>существенные ошибки в<br>ответах на вопросы | Студент поверхностно<br>знает материал<br>основных разделов и<br>тем учебной<br>дисциплины, допускает<br>неточности в ответе на<br>вопрос | Студент хорошо знает<br>материал, грамотно и<br>по существу излагает<br>его, допуская<br>некоторые неточности в<br>ответе на вопрос. | Студент в полном<br>объёме знает материал,<br>грамотно и по существу<br>излагает его, не<br>допуская существенных<br>неточностей в ответе на<br>вопрос |
| Не умеет находить<br>решения большинства<br>предусмотренных<br>программой обучения<br>заданий                 | Иногда находит<br>решения,<br>предусмотренные<br>программой обучения<br>заданий                                                           | Уверенно находит<br>решения,<br>предусмотренные<br>программой обучения<br>заданий                                                    | Безошибочно находит<br>решения,<br>предусмотренные<br>программой<br>обучения заданий                                                                   |
| Большинство<br>предусмотренных<br>программой обучения<br>заданий не выполнено                                 | Предусмотренные<br>программой обучения<br>задания выполнены<br>удовлетворительно                                                          | Предусмотренные<br>программой обучения<br>задания успешно<br>выполнены                                                               | Предусмотренные<br>программой обучения<br>задания успешно<br>выполнены                                                                                 |

*Примерная шкала оценивания знаний в тестовой форме:*

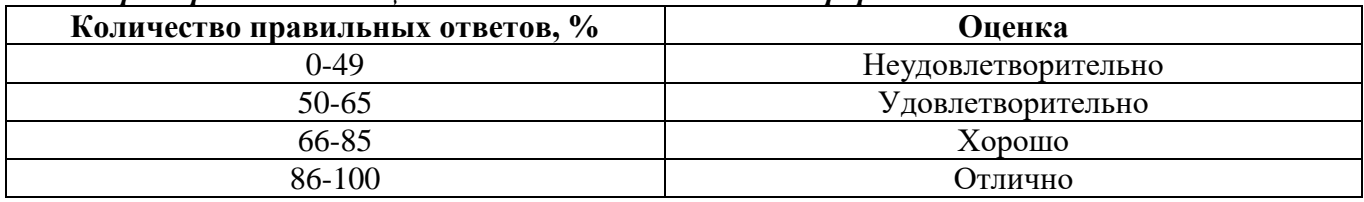

### **7. УЧЕБНО-МЕТОДИЧЕСКОЕ И ИНФОРМАЦИОННОЕ ОБЕСПЕЧЕНИЕ ДИСЦИПЛИНЫ**

#### **7.1. Рекомендуемая литература**

### **7.1.1. Основная литература**

1. Бабич, В. Н. Научные подходы в архитектурной теории и практике: учебное пособие / В. Н. Бабич, Е. Ю. Витюк, А. Г. Кремлев. — Екатеринбург : УрГАХУ, 2019. — 212 с. — ISBN 978-5- 7408-0252-7. — Текст : электронный // Лань : электронно-библиотечная система. — URL: https://e.lanbook.com/book/131239. — Режим доступа: для авториз. пользователей

2. Черемисин, В. В. Дизайн-проектирование: генерация идеи, эскизирование, макетирование и визуализация: учебное пособие / В. В. Черемисин. — Тамбов : ТГУ им. Г.Р.Державина, 2020. — 116 с. — ISBN 978-5-00078-386-3. — Текст : электронный // Лань : электронно-библиотечная система. — URL: https://e.lanbook.com/book/170368. — Режим доступа: для авториз. пользователей.

3. Шевченко, Д. А. Изображение архитектурного замысла при проектировании средствами архитектурной графики. Архитектурный шрифт "Зодчий" : учебно-методическое пособие / Д. А. Шевченко, Н. В. Вандышева, В. С. Карташова. — Санкт-Петербург : Лань, 2020. — 92 с. — ISBN 978-5-8114-4179-2. — Текст : электронный // Лань : электронно-библиотечная система. — URL: https://e.lanbook.com/book/131022. — Режим доступа: для авториз. пользователей.

#### **7.1.2. Дополнительная литература**

1. Бархин Б.Г. Методика архитектурного проектирования Учебное пособие /Б. Г. Бархин/ М.: Стройиздат, 1993 – 436 с. Режим доступа: [http://books.totalarch.com/n/0264.](http://books.totalarch.com/n/0264)

2. Иовлев, В. И. Архитектурное проектирование. Формирование пространства : учебник / В. И. Иовлев. — Екатеринбург : УрГАХУ, 2016. — 234 с. — ISBN 978-5-7408-0176-6. — Текст : электронный// Лань: электронно-библиотечная система. — URL: https://e.lanbook.com/book/131259. — Режим доступа: для авториз. пользователей.

3. Приёмы изобразительного языка в современной архитектуре: Учебное пособие] Максимова И.А., Винокурова А.Е., Пивоварова А.В. - М.: КУРС, НИЦ ИНФРА-М, 2016. 120 с.: ISBN 978-5-90555449-8. - [http://znanium.com/catalog/product/472166.](http://znanium.com/catalog/product/472166)

#### **7.1.3. Учебно-методическое обеспечение**

1. Правила оформления курсовых, дипломных работ и проектов: методические указания : методические указания / составители И. В. Красина [и др.]. — Казань : КНИТУ, 2018. — 48 с. — Текст: электронный// Лань: электронно-библиотечная система. — URL: https://e.lanbook.com/book/166222. — Режим доступа: для авториз. пользователей.

### **7.2. Базы данных, электронно-библиотечные системы, информационно-справочные и поисковые системы**

1. Европейская цифровая библиотека Europeana:<http://www.europeana.eu/portal>

2. КонсультантПлюс: справочно – поисковая система [Электронный ресурс]. – www.consultant.ru/.

3. Мировая цифровая библиотека: http://wdl.org/ru

4. Научная электронная библиотека Scopus: https://www.scopus.com.

5. Научная электронная библиотека ScienceDirect: http://www.sciencedirect.com

6. Научная электронная библиотека eLIBRARY: [https://elibrary.ru/.](https://elibrary.ru/)

7. Поисковые системы Yandex, Google, Rambler, Yahoo и др.

8. Система ГАРАНТ: электронный периодический справочник [Электронный ресурс]. – [www.garant.ru/.](http://www.garant.ru/)

9. Свободная энциклопедия «Википедия»: [http://ru.wikipedia.org/.](http://ru.wikipedia.org/)

10. Свободная энциклопедия «Monoskop»: [https://monoskop.org/Monoskop.](https://monoskop.org/Monoskop)

11. Словари и энциклопедии на «Академике»: [http://dic.academic.ru/.](http://dic.academic.ru/)

12. Студенческая электронная библиотека (ЭБС) «Консультант студента» – [Электронный ресурс] – Режим доступа: [http://www.studentlibrary.ru/.](http://www.studentlibrary.ru/)

13. Электронно-библиотечная система «Издательство «Лань». – [Электронный ресурс]. – Режим доступа: [https://e.lanbook.com/.](https://e.lanbook.com/)

14. Электронная библиотека Российской Государственной Библиотеки (РГБ): [http://www.rsl.ru/.](http://www.rsl.ru/)

15. Электронная библиотека учебников: [http://studentam.net.](http://studentam.net/)

16. Электронная библиотека IQlib: http://www. iqlib.ru/.

17. Электронная библиотека «ЭБС ЮРАЙТ». – [Электронный ресурс]. – Режим доступа: [https://www.biblio-online.ru/.](https://www.biblio-online.ru/)

18. Электронная библиотека (ЭБС) «Национальный цифровой ресурс «Руконт». – [Электронный ресурс]. – Режим доступа: [https://rucont.ru/.](https://rucont.ru/)

19. Электронно-библиотечная система: [http://www.sciteclibrary.ru/.](http://www.sciteclibrary.ru/)

### **8. МАТЕРИАЛЬНО-ТЕХНИЧЕСКОЕ ОБЕСПЕЧЕНИЕ ДИСЦИПЛИНЫ**

## **8.1. Материально-техническое оснащение аудиторий**

### **Аудитории для проведения лекционных занятий**

Специализированные аудитории, используемые при проведении занятий лекционного типа оснащены мультимедийными проекторами и комплектом аппаратуры, позволяющей демонстрировать текстовые и графические материалы.

Основная лекционная аудитория.

Мебель и оборудование:

– 108 посадочных мест, стол письменный – 6 шт., парта – 48 шт., стол преподавательский – 1 шт., стул офисный – 14 шт., доска учебная – 2 шт., стенды тематические – 18 шт.

Компьютерная техника:

мультимедиа проектор Mitsubishi XD700U; экран LIGRA 452984 CINEDOMUS, 200×168/190×143/94", MW; подвеска для проектора; монитор 3M Dual-TouchDisplay 15" C1510PS ;шкаф-трибуна преподавателя; компьютер ViComp; источник бесперебойного питания RielloVision (Line-interactive) VST 2000; кабельный эквалайзер ExtronDVI 101 60-873-01; усилительраспределитель ExtronDVI DA2 60-886-02; коммутатор ExtronSW2 DVIAPlus 60-964-21; контроллер ExtronMLC 226 IPAAP 60-600-12; усилитель ExtronMPA152 (60-844-01); акустическая система ExtronSM 3 (42-133-02); проводной микрофон МД-99 (микрофон-М); микшер ExtronMVC 121 Plus (60-1096-01).

Лицензионное программное обеспечение:

MicrosoftWindows 7 ProfessionalГК № 1464-12/10 от 15.12.10 "На поставку компьютерного оборудования" ГК № 959-09/10 от 22.09.10 "На поставку компьютерной техники" ГК № 447-06/11 от 06.06.11 "На поставку оборудования» ГК № 984-12/11 от 14.12.11 "На поставку оборудования" Договор № 1105-12/11 от 28.12.2011 "На поставку компьютерного оборудования" Договор № 1106-12/11 от 28.12.2011 "На поставку компьютерного оборудования" ГК № 671-08/12 от 20.08.2012 "На поставку продукции" MicrosoftOpenLicense 60799400 от 20.08.2012 MicrosoftOpenLicense 48358058 от 11.04.2011 MicrosoftOpenLicense 49487710 от 20.12.2011 MicrosoftOpenLicense 49379550 от 29.11.2011 CorelDRAWGraphicsSuiteX5Договор №559-06/10 от 15.06.2010 "На поставку программного обеспечения" Autodesk product: Вuilding Design Suite Ultimate 2016, productKey: 766H1

#### **Аудитории для проведения практических занятий**

Лекционная аудитория на 16 посадочных мест.

Мебель и оборудование:

–шкаф для документов – 3 шт., стол компьютерный (900×900×740) – 17 шт., стол компьютерный (1400×600×740) – 1 шт., стол письменный (1600×800×730) – 3 шт., стул офисный - 18 шт., стул ИСО – 8 шт., доска – 1 шт.

Компьютерная техника:

– принтер HPLaserJet P3005 – 1 шт., системный блок RamecStorm - 15 шт., компьютер НР Р3400 МТ G530 – 1 шт., монитор ЖКSamsung 20" - 1 шт., монитор ЖКSamsung 24" – 14 шт., монитор ЖКНР 21,5 – 1 шт., коммутатор сетевой НР 3100-24 ЕI – 1 шт.;

Аудитория для практических занятий на 10 посадочных мест.

Мебель и оборудование:

– стол компьютерный  $(110\times90\times82) - 10$  шт.; стол  $(160\times80\times72) - 1$  шт., стол  $(180\times96\times75)$  -1 шт., стол (250×110×72) - 1 шт., стол (80×80×72) – 3 шт., стол (140×80×72) – 1 шт., шкаф книжный (стеллаж 90×40×120, тумба 90×40×82) – 3 шт., доска – 1 шт. Доступ к сети «Интернет», в электронную информационно-образовательную среду Университета.

Компьютерная техника:

– принтер НРLaserJet Р4014 DN - 1 шт., сканер Ерsоn V 350 proto – 2 шт., системный блок RamecStorm – 1 шт., системный блок RAMESGALEAL с монитором BenQ GL2450 (тип 1) – 10 шт., системный блок HP Z600 - 1 шт., монитор ЖКSamsungSyncMaster  $20 \sim P2070 - 1$  шт., монитор ЖК НР2510i Pavilion – 1 шт., принтер ХeroxРhaser 3610dn – 1 шт., коммутатор управляемый сетевой НРРrоСurve 2510 – 1 шт.

Перечень лицензионного программного обеспечения:

Договор № 1105-12/11 от 28.12.2011 "На поставку компьютерного оборудования" Договор № 1106-12/11 от 28.12.2011 "На поставку компьютерного оборудования" ГК № 671-08/12 от 20.08.2012 "На поставку продукции" Microsoft Open License 60799400 от 20.08.2012 Microsoft Open License 48358058 от 11.04.2011 Microsoft Open License 49487710 от 20.12.2011 Microsoft Open License 49379550 от 29.11.2011. CorelDRAWGraphicsSuite X5Договор №559-06/10 от 15.06.2010 "На поставку программного обеспечения" Autodesk product: Вuilding Design Suite Ultimate 2016,

product Key: 766H1 Лицензия № 8758 Ing+ 2012 договорД150(44)-06/17 от 29.06.2017 – бессрочный. SOFiSTiK 2082-005 LocS.N.: 3-3365725 договор 04-16/И-006 от 26.01.2016 – бессрочный. Infrastructure Design Suite Ultimate 2017. AutoCAD. AutoCAD Map 3D Storm and Sanitary Analysis. AutoCAD Raster Design ReCap. AutoCAD Civil 3D. AutoCAD Utility Design 3ds Max. Revit Navisworks Manage Robot Structural Analysis Professional. (Договор № 110001021779 от 17.08.2015) на 125 рабочих мест. Abaqus договор ГК 383-05/11 (от 24.05.2011 бессрочный).

Аудитория для практических занятий на 8 посадочных мест.

Мебель и оборудование:

– комплекты учебно-наглядных пособий – 6 шт., макеты, рисунки и чертежи образцового выполнения курсовых проектов и работ – 6 шт., шкаф для документов – 1 шт., стол для макетирования  $(1800\times970\times750) - 5$  шт., стол металлический  $(2000\times1000\times750) - 1$  шт., стол  $(1400\times800\times750) - 2$  шт., стол  $(1200\times800\times750) - 1$  шт., стул – 9 шт., кресло – 2 шт. Персональный компьютер – 2 шт.

#### **8.2. Помещения для самостоятельной работы :**

1. 13 посадочных мест. Стул – 25 шт., стол – 2 шт., стол компьютерный – 13 шт., шкаф – 2 шт., доска аудиторная маркерная – 1 шт., АРМ учебное ПК (монитор + системный блок) – 14 шт. Доступ к сети «Интернет», в электронную информационно-образовательную среду Университета.

Перечень лицензионного программного обеспечения: MicrosoftWindows 7 Professional (Договор № 1105-12/11 от 28.12.2011 «На поставку компьютерного оборудования», MicrosoftOpenLicense 49379550 от 29.11.2011; MicrosoftOffice 2007 ProfessionalPlus (MicrosoftOpenLicense 45207312 от 03.03.2009), антивирусное программное обеспечение: KasperskyEndpointSecurity (Договор № Д810(223)-12/17 от 11.12.17), 7-zip (свободно распространяемое ПО), FoxitReader (свободно распространяемое ПО), SeaMonkey (свободно распространяемое ПО), Chromium (свободно распространяемое ПО), JavaRuntimeEnvironment (свободно распространяемое ПО), do PDF (свободно распространяемое ПО), GNUImageManipulationProgram (свободно распространяемое ПО), Inkscape (свободно распространяемое ПО), XnView (свободно распространяемое ПО), K-LiteCodecPack (свободно распространяемое ПО), FARManager (свободно распространяемое ПО).

2. Мебель и оборудование:

– 10 посадочных мест, стол компьютерный  $(110\times90\times82)$  – 10 шт.; стол  $(160\times80\times72)$  – 1 шт., стол (180×96×75) -1 шт., стол (250×110×72) - 1 шт., стол (80×80×72) – 3 шт., стол (140×80×72) – 1 шт., шкаф книжный (стеллаж 90×40×120, тумба 90×40×82) – 3 шт., доска – 1 шт. Доступ к сети «Интернет», в электронную информационно-образовательную среду Университета.

Компьютерная техника:

– принтер НРLaserJet Р4014 DN - 1 шт., сканер Ерsоn V 350 proto – 2 шт., системный блок RamecStorm – 1 шт., системный блок RAMESGALEAL с монитором BenO GL2450 (тип 1) – 10 шт., системный блок HP Z600 - 1 шт., монитор ЖКSamsungSyncMaster  $20 \sim P2070 - 1$  шт., монитор ЖК НР2510i Pavilion – 1 шт., принтер XeroxPhaser  $3610$ dn – 1 шт., коммутатор управляемый сетевой НРРrоСurve 2510 – 1 шт.

Перечень лицензионного программного обеспечения:

Договор № 1105-12/11 от 28.12.2011 "На поставку компьютерного оборудования" Договор № 1106-12/11 от 28.12.2011 "На поставку компьютерного оборудования" ГК № 671-08/12 от 20.08.2012 "На поставку продукции" Microsoft Open License 60799400 от 20.08.2012 Microsoft Open License 48358058 от 11.04.2011 Microsoft Open License 49487710 от 20.12.2011 Microsoft Open License 49379550 от 29.11.2011 CorelDRAWGraphicsSuite X5Договор №559-06/10 от 15.06.2010 "На поставку программного обеспечения" Autodesk product: Вuilding Design Suite Ultimate 2016, product Key: 766H1 Лицензия № 8758 Ing+ 2012 договорД150(44)-06/17 от 29.06.2017 – бессрочный. SOFiSTiK 2082-005 LocS.N.: 3-3365725 договор 04-16/И-006 от 26.01.2016 – бессрочный. Infrastructure Design Suite Ultimate 2017. AutoCAD. AutoCAD Map 3D Storm and Sanitary Analysis. AutoCAD Raster Design ReCap. AutoCAD Civil 3D. AutoCAD Utility Design 3ds

Max. Revit Navisworks Manage Robot Structural Analysis Professional. (Договор № 110001021779 от 17.08.2015) на 125 рабочих мест. Abaqus договор ГК 383-05/11 (от 24.05.2011 бессрочный).

# **8.3. Помещения для хранения и профилактического обслуживания оборудования**

1. Центр новых информационных технологий и средств обучения:

Оснащенность: персональный компьютер – 2 шт. (доступ к сети «Интернет»), монитор – 4 шт., сетевой накопитель – 1 шт., источник бесперебойного питания – 2 шт., телевизор плазменный Panasonic – 1 шт., точка Wi-Fi – 1 шт., паяльная станция – 2 шт., дрель – 5 шт., перфоратор – 3 шт., набор инструмента – 4 шт., тестер компьютерной сети – 3 шт., баллон со сжатым газом – 1 шт., паста теплопроводная – 1 шт., пылесос – 1 шт., радиостанция – 2 шт., стол – 4 шт., тумба на колесиках – 1 шт., подставка на колесиках – 1 шт., шкаф – 5 шт., кресло – 2 шт., лестница Alve – 1 шт.

Перечень лицензионного программного обеспечения: MicrosoftWindows 7 Professional (Лицензионное соглашение MicrosoftOpenLicense 60799400 от 20.08.2012)

Microsoft Office 2010 Professional Plus (Лицензионноесоглашение Microsoft Open License 60799400 от 20.08.2012)

Антивирусное программное обеспечение KasperskyEndpointSecurity (Договор № Д810(223)- 12/17 от 11.12.17)

2. Центр новых информационных технологий и средств обучения:

Оснащенность: стол – 5 шт., стул – 2 шт., кресло – 2 шт., шкаф – 2 шт., персональный компьютер – 2 шт. (доступ к сети «Интернет»), монитор – 2 шт., МФУ – 1 шт., тестер компьютерной сети – 1 шт., баллон со сжатым газом – 1 шт., шуруповерт – 1 шт.

Перечень лицензионного программного обеспечения: MicrosoftWindows 7 Professional (Лицензионное соглашение MicrosoftOpenLicense 60799400 от 20.08.2012)

Microsoft Office 2007 Professional Plus (Лицензионное соглашение Microsoft Open License 46431107 от 22.01.2010)

Антивирусное программное обеспечение Kaspersky EndpointSecurity (Договор № Д810(223)-12/17 от 11.12.17)

3. Центр новых информационных технологий и средств обучения:

Оснащенность: стол – 2 шт., стулья – 4 шт., кресло – 1 шт., шкаф – 2 шт., персональный компьютер – 1 шт. (доступ к сети «Интернет»), веб-камера LogitechHD C510 – 1 шт., колонки Logitech – 1 шт., тестер компьютерной сети – 1 шт., дрель – 1 шт., телефон – 1 шт., набор ручных инструментов – 1 шт.

Перечень лицензионного программного обеспечения:MicrosoftWindows 7 Professional (Лицензионное соглашение MicrosoftOpenLicense 48358058 от 11.04.2011)

Microsoft Office 2007 Professional Plus (Лицензионноесоглашение Microsoft Open License 46431107 от 22.01.2010)

Антивирусное программное обеспечение KasperskyEndpointSecurity (Договор № Д810(223)- 12/17 от 11.12.17)

## **8.4. Лицензионное программное обеспечение:**

1. MicrosoftWindows 7 Professional (ГК № 671-08/12 от 20.08.2012 «На поставку продукции», MicrosoftOpenLicense 49379550 от 29.11.2011, Договор № 1105-12/11 от 28.12.2011 «На поставку компьютерного оборудования», Лицензионное соглашение MicrosoftOpenLicense 60799400 от 20.08.2012), Лицензионное соглашение MicrosoftOpenLicense 48358058 от 11.04.2011).

2. MicrosoftWindows 8 Professional (ГК № 875-09/13 от 30.09.2013 «На поставку компьютерной техники»